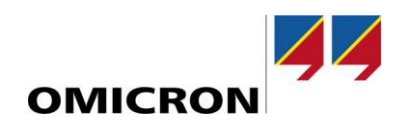

## RelaySimTest

# **Was ist neu in Version 4.00**

Gegenüber Version 3.40

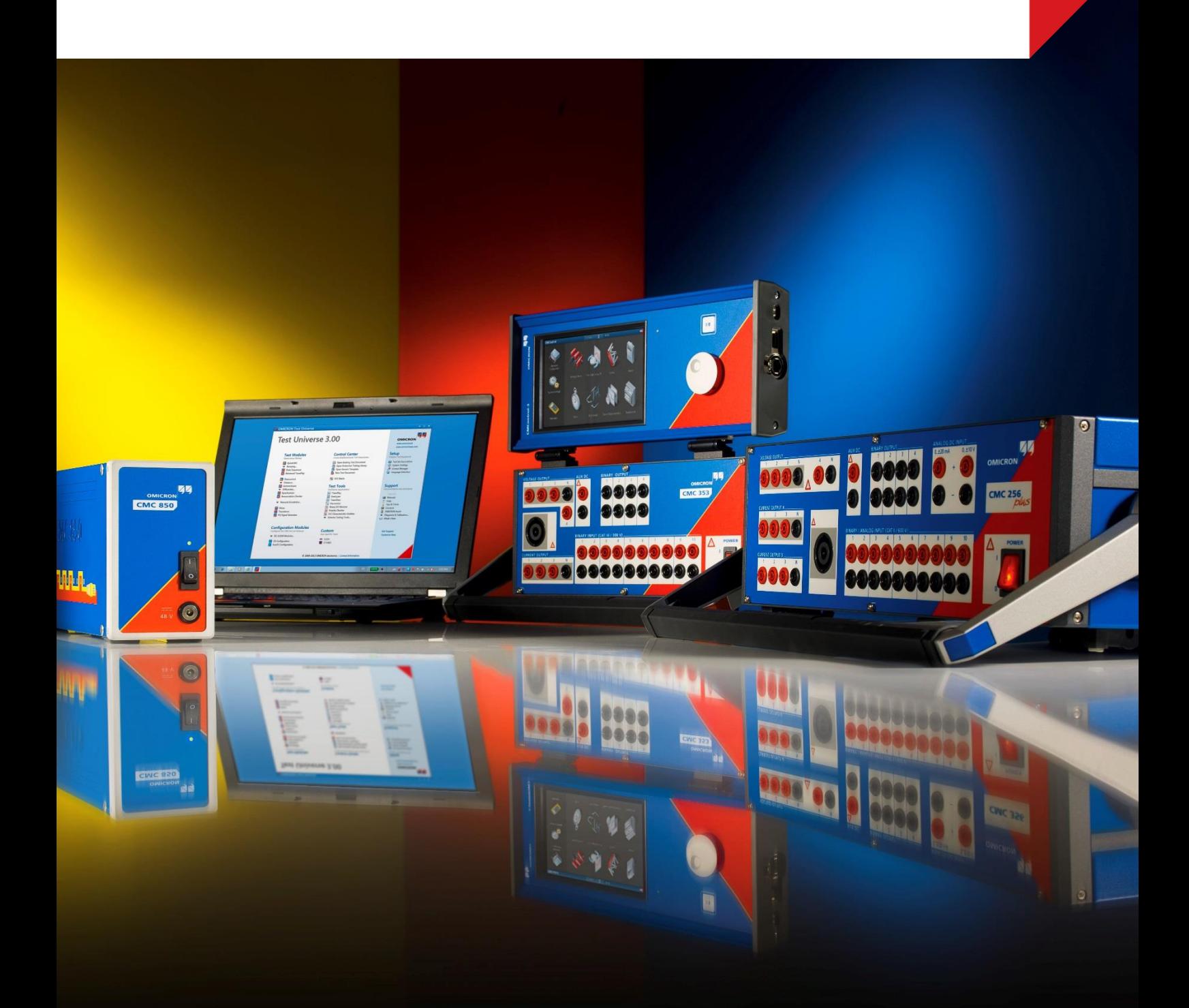

### **1 Interaktive Systemsimulation**

Die interaktive Systemsimulation ist ein völlig neuer Prüffalltyp und steht allen Kunden zur Verfügung, die RelaySimTest mit einem CMC-Prüfgerät mit NET-2-Schnittstellenkarte oder einem ARCO 400-Prüfgerät nutzen. Es ist keine gesonderte Lizenz erforderlich.

Wie das Test Universe-Modul QuickCMC ist die Interaktive Systemsimulation in der Lage, den jeweiligen Zustand der Netzsimulation dauerhaft auszugeben. Die Ausgabewerte können während der Ausführung geändert werden, beispielsweise durch Ändern der Einstellungen oder der Leistungsschalter- und Trennschalterstellungen, oder durch Hinzufügen von Fehlern. Aus- und Ein-Kommandos von den IEDs sind in Form von LS-Öffnen- und LS-Schließen-Ereignissen in Nicht-Echtzeit<sup>1</sup> ebenfalls integriert. Die Interaktive Systemsimulation ist wie QuickCMC das Multitool und Schweizer Messer bei der Durchführung Ihrer systembasierten Prüfung und bietet sich für vielfältige Einsatzmöglichkeiten an. Einige Beispiele:

- Verdrahtungs-, Erfassungs- und Funktionsprüfungen, insbesondere in Prüfaufbauten mit mehreren Prüfgeräten
- Schulungseinrichtungen, in denen Techniker die Bedienung von IEDs unter realistischen Netzbedingungen trainieren
- Die Prüfung von lange andauernden automatischen Wiederherstellungen
- Bereitstellen von realistischen Netzbedingungen zur Prüfung der Resilienz von PAC-Systemen bei **Cyberangriffen**

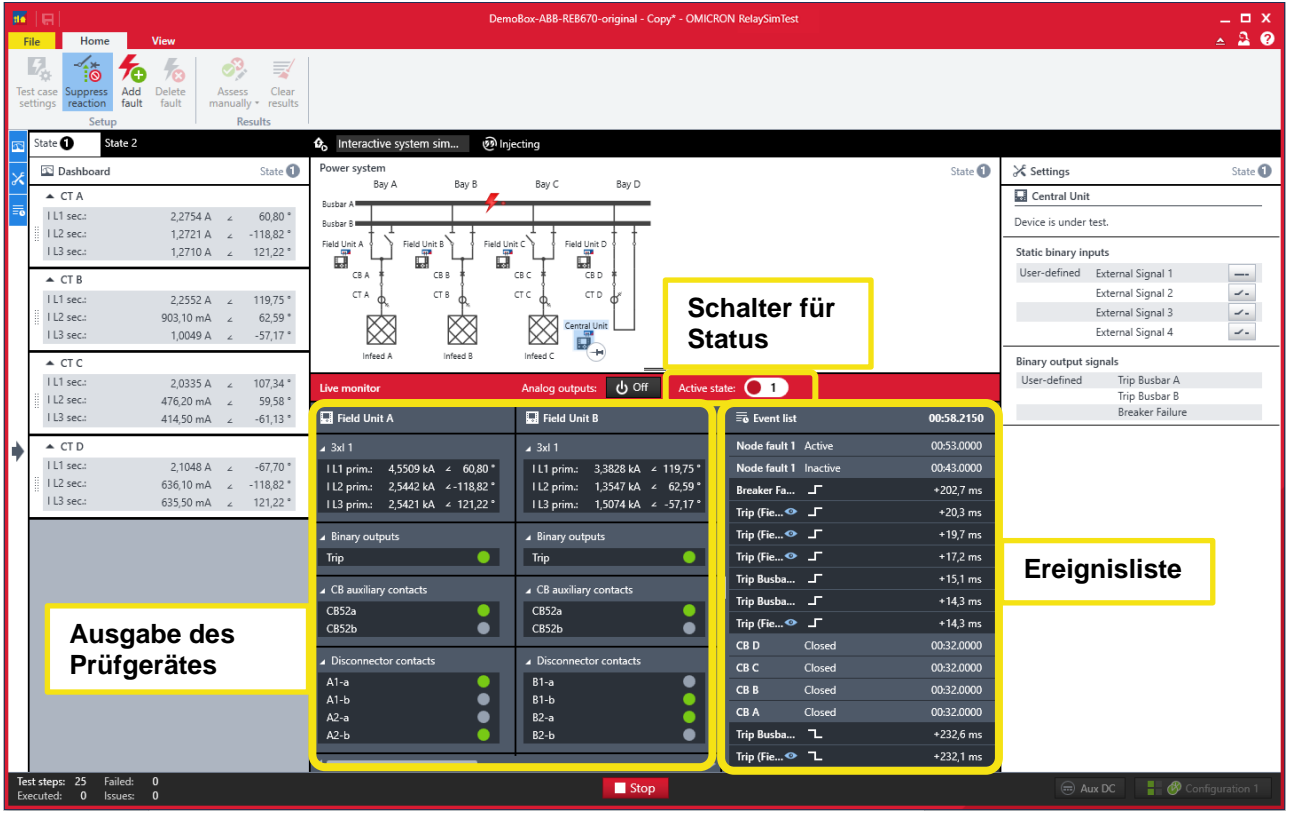

### **2 Schritt- und Rampenereignisse für Einspeisungen**

Mit RelaySimTest 4.0 können Sie die Spannung einer Einspeisung schrittweise oder rampenförmig erhöhen oder reduzieren. Diese Funktion kann für die folgenden Zwecke verwendet werden:

- Auslösen der Übererregung von Transformatoren (erfordert eine Advanced Transformer-Lizenz)
- Prüfen von Über- und Unterspannungsschutzsystemen

<sup>1</sup> Die Zeit zwischen dem IED-Kommando und der Änderung der Ausgangswerte kann zwischen 1 und 5 Sekunden betragen.

Zukünftige Releases werden weitere Schritt- und Rampenereignisse für die Frequenz und den Phasenwinkel enthalten. Diese können dann beispielsweise für die Prüfung von ROCOF-Auslösefunktionen zur Überwachung der Änderungsgeschwindigkeit der Frequenz verwendet werden.

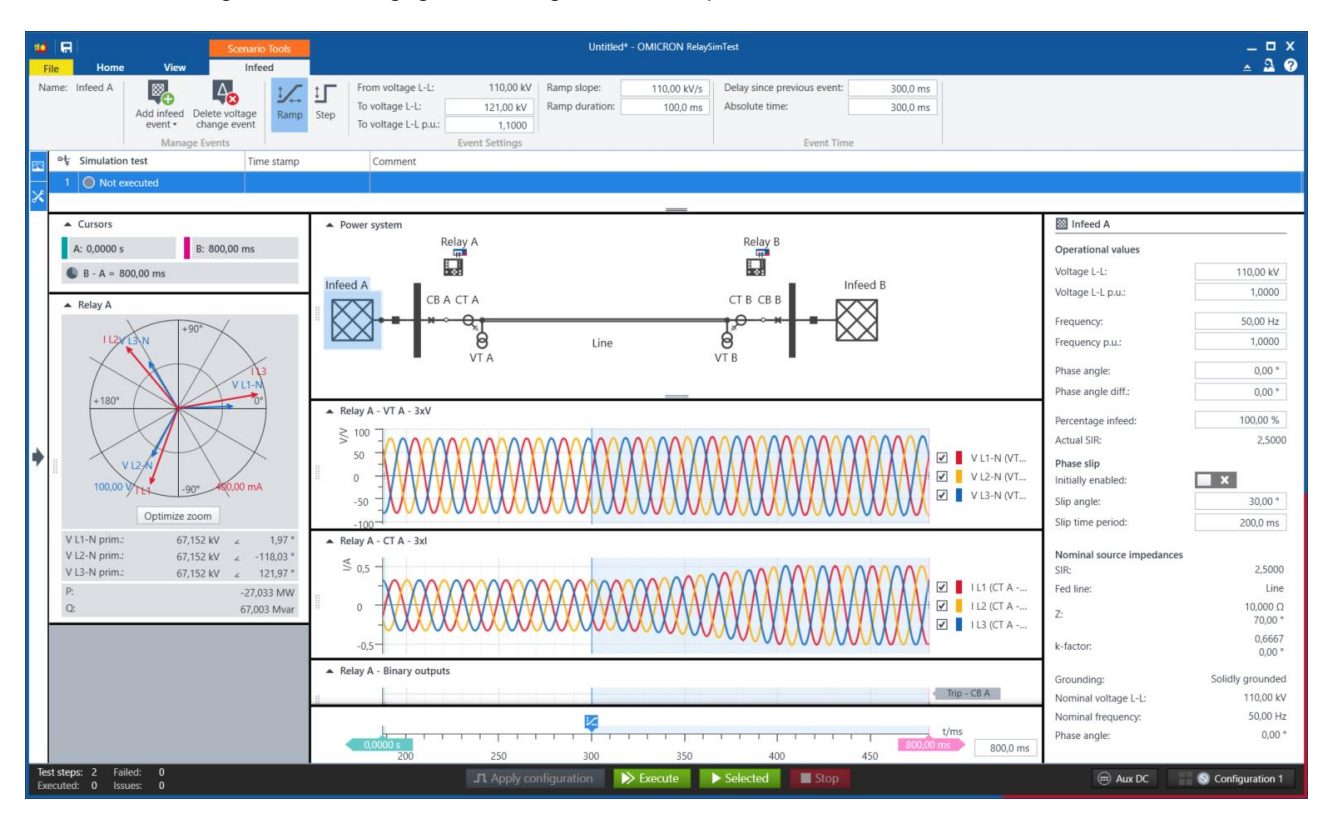

### **3 Sonstige Verbesserungen**

### **3.1 Stabile Simulation von Pendelungen mit Phasenschlupf-Ereignis**

Nun kann ein Phasenschlupf-Ereignis jederzeit während des Prüfablaufs getriggert werden, ohne dass spezielle Einspeisungen und LS-Ereignisse eingefügt werden müssen. Wir empfehlen dringend, zukünftig diese neue Funktion zu verwenden, anstatt der bisherigen Methode mit den entsprechenden Einstellungen für die Einspeisung.

### **3.2 Neue Widgets**

- Im Relais-Widget können nun die Scheinleistung und die Blindleistung angezeigt werden.
- Es gibt nun auch ein Fehler-Widget. Dies ist in gelöschten Netzen hilfreich, um den kompensierten Reststrom und die Restspannung am Fehlerort zu darzustellen.

### **3.3 Verbesserungen für Sampled Values**

- Der berechnete Reststrom und die N-Spannung können mittels eines Faktors skaliert werden, ohne dass ein eigener N-Stromwandler oder N-Spannungswandler eingefügt werden muss.
- Optionale Felder werden nun entsprechend der importierten SCL-Datei automatisch simuliert.

### **3.4 Verbesserungen der Performance und behobene Fehler**

Dieses Release enthält diverse Fehlerbehebungen und Verbesserungen bezüglich der Performance.

Weitere Informationen und Literatur sowie detaillierte Kontaktinformationen finden Sie auf unserer Internet-Website.